# Construction Project Time Management Aid of Software Application

*S. Ashok Manikandan*  Department of Civil Engineering P.S.R. Engineering College, Sivakasi, India.

*Abstract— The main objective of the project is to do effective management in the time for the construction activities of an apartment building located at Sankarankovil near Tirunelveli. This study is to be managing the issues due to unexpected delays with very optimum time. The project management tool used is Microsoft Project 2013. Microsoft Project is used to do the planning, scheduling, resource allocation and costing for the construction activities in this project. The Gantt chart was drawn based on the sequence of activities in the construction site with the corresponding duration. After the listing of activities and allocation of resources, scheduling is done by both the methods i.e., manually and by using Microsoft Project software and they are compared. By using this software, scheduling of the building was resulted based on the control of duration.* 

*Keywords— effective management; delays; scheduling; Microsoft Project; Gantt chart; resource allocation; efficient;* 

## I. INTRODUCTION

Project is a non-repetitive one-time venture to build something of lasting value, amidst formidable uncertainties to be overcome. It is a job that has a beginning and an end (time), a specified outcome (scope), at started level of quality (performance) and a budget (cost). Organization performs work. Project management is an art and science of mobilizing and managing people, material, equipment and money to complete the assign project of work on time within the budgeted cost and by specified technical performance standards. There is always a dynamics link between these thee forces. The key objective of the construction project management is to complete the project with the allotted time, resources and within the budgeted cost. Project gets starts at the right way but as it proceeds further, gets off the track. The project leads to some delays in the construction site which can be managed

*<sup>A</sup>*Under Graduate Student*,* Assistant Professor *. T. Hemanandini & T. Karpagapriya* Department of Civil Engineering P.S.R. Engineering College, Sivakasi, India.

> by additional resource allocations and appropriation of overtimes for the labours thereby resulting in the uncertainty of cost. Some of the delays that makes the MS Project estimation modified when compare to the manual estimation are shown.

- a) Unexpected recess
- b) Weather conditions
- c) Labour Strike,
- d) Changes made to the existing design etc..

A project is essentially a set of operations or activities to be completed in logical order. In [project](https://en.wikipedia.org/wiki/Project_management)  [management,](https://en.wikipedia.org/wiki/Project_management) a schedule is a listing of a [project](https://en.wikipedia.org/wiki/Project)'s [milestones](https://en.wikipedia.org/wiki/Milestone_(project_management)), [activities](https://en.wikipedia.org/wiki/Task_(project_management)), and [deliverables,](https://en.wikipedia.org/wiki/Deliverable) usually with intended start and finish dates. . The schedule is a management tool used to predict project completion, and thereby ensure timely completion by adjusting resources applied to the work.

## II LITERATURE REVIEW

## *A. Gulghane.A.A & Khandve. P.V(2015) explained that,*

In recent treads a wide range of building materials is available for the construction of civil engineering structures. The total cost of materials may be up to 60% or more of the total cost incurred in construction project dependent upon the type of project. Effective construction materials management is a key to success for a construction project. Construction waste is another serious problem in construction industry. A large and various types of construction waste with different characteristics are created at all the stages of construction. Construction industries have a larger part in contributing environmental problems. One of the major problems in delaying<br>construction projects is poor materials construction projects is poor materials management. This paper presents a review on systematically investigation of the management of construction materials and construction waste,

material management techniques, control of construction waste and existing situation of construction management and construction waste in the industry.

## *B. Wale. P. M et al., (2015) conversed that,*

The project may have a simple goals that does not require many people or a great deal of money or it may be quite complex, calling for diverse skills and plethora of resources. But the bottom line is that every one of us manages projects. A project is a temporary aim designed to produce a special product, service or result with a defined starting and end (usually time-constrained, and often constrained by funding or deliverables), undertaken to meet eccentric goals and objectives, typically to bring about beneficial change or added value. Project gets started at the right way but as it proceeds further, gets off the track. The temporary nature of projects stands in contrast with business as usual (or operations), which are recurring, permanent, or semi-permanent functional activities to produce products or services.

#### III CONTROLING OF DELAYS

The cost can be affected mainly due to delays in the project due to various reasons. The causes for the delays can be indentified and are listed below.

Some of the delays are delay in submission of drawings, space constraints, and delay in payment by client, delay in material supply and local problems like strikes.

## *Delays in the project*

In this construction project, the cost issues are due to unexpected holidays and shortage of resources. The unexpected holidays are listed below.

- 1. May Day
- 2. Pooja holidays
- 3. Deevali holidays
- 4. Chief Minister death
- 5. Demonetarization
- 6. Pongal holidays
- 7. New Year holidays

The calendar is set in the MS Project with considering the delays. The delays can be controlled by conferring the overtimes for the labours and also giving additional resources to complete the project within the scheduled time. The holidays are compensated by giving the overtime to the labours so that the scheduling can be controlled within the limited time without any delay to the customers. The overtime is given for the Sundays after the long delay due to the demonetarization. The problem with the

material deficiencies are control by exchanging the activities having the enough materials and equipment.

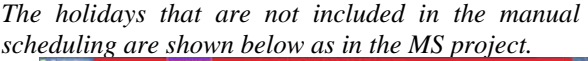

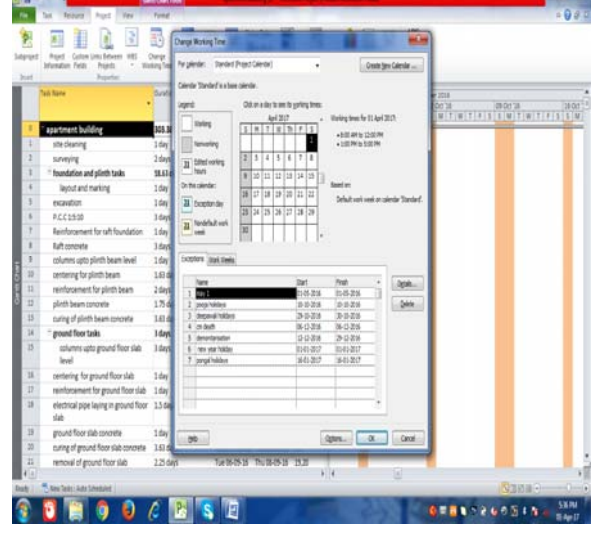

**Fig. 1 Exceptions of working days** 

*The overtime on the Sundays are shown below as in the Ms Project.* 

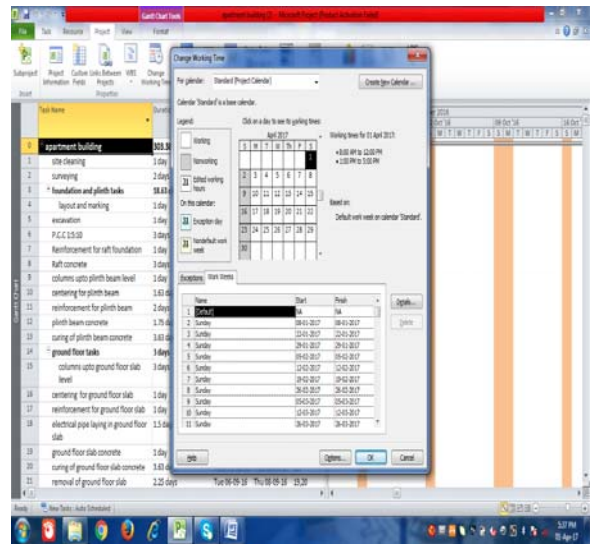

**Fig. 2 Overtime days** 

In the overtime days like Sundays the same working is allotted (from 8 am to 5 pm). These overtime days requires additional resources to complete the project. So that the cost can be increase due to the rate increasing fo the additional resources and delay for the lobours who are present on the overtime days. The manual estimation is done by not considering the

unexpected delays. So the cost would be lower when compare to the MS Project estimation.

#### IV MANUAL SCHEDULING BEFORE **TRACKING**

The initial scheduling of our construction project is done using Microsoft Office Excel 2007. This is done by giving regular delays that causes issues in the future scheduling. The assumed problems that cause delays in the scheduling are holidays and weather conditions. The manual scheduling is replaced by the Microsoft Project scheduling that includes the actual delays that caused the issues in the construction site. The manual scheduling is shown below covering the activities and duration.

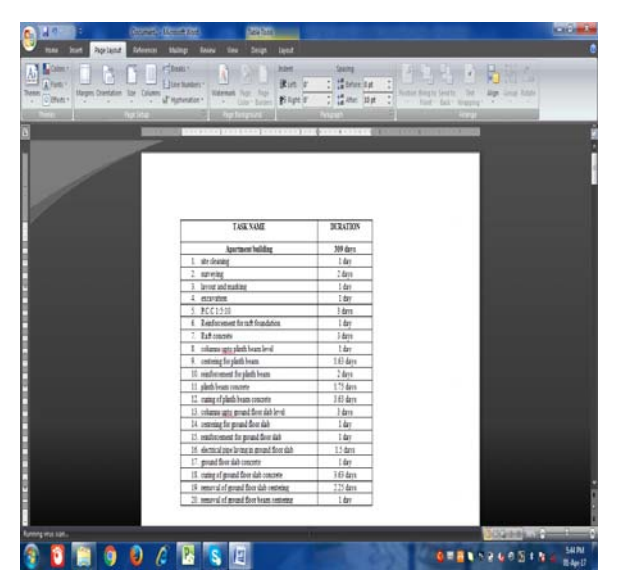

**Fig. 3 Scheduling (contd.)** 

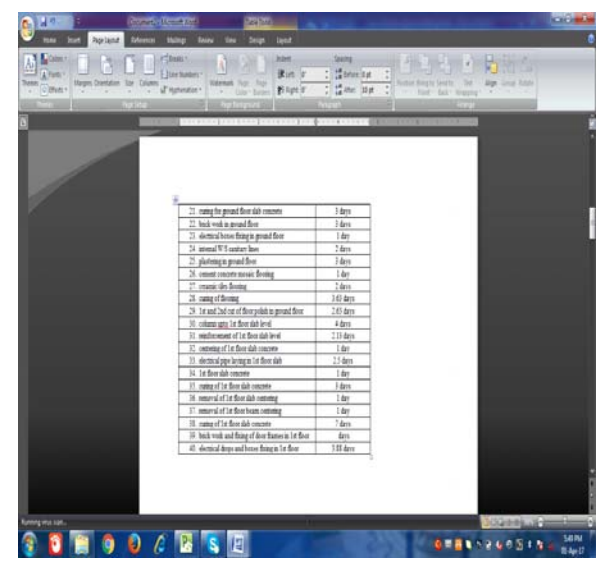

**Fig. 4 Scheduling (contd.)** 

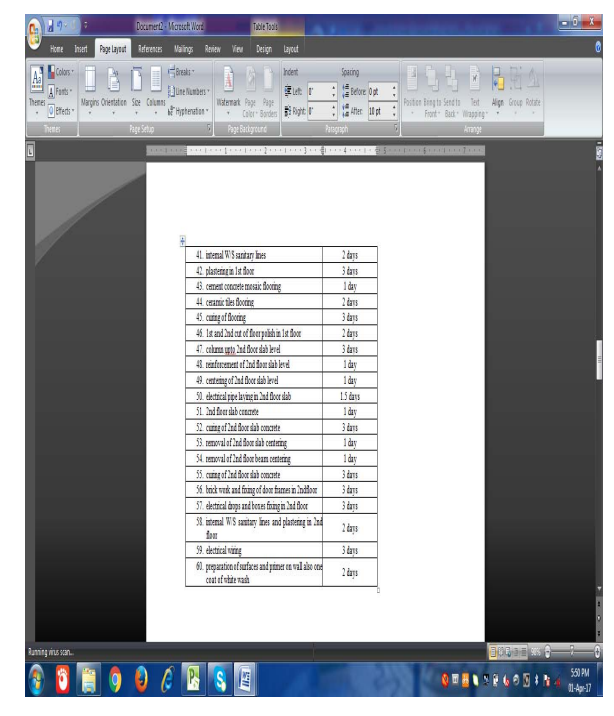

**Fig. 5 Scheduling (contd.)** 

| <b>Port Listed</b>       | <b>Goret New York</b><br><b>Data</b><br><b>Land</b>                                                                    |                                                             |                   | $-0 - 1$ |
|--------------------------|----------------------------------------------------------------------------------------------------|-------------------------------------------------------------|-------------------|----------|
| 1 Farm -<br>pitten-      | <b>Julett</b><br><b>Daily</b><br>運送 3<br><b>I Line Numbers</b><br><b>Zalanget</b> Type<br>344<br>Elet's<br>I Hotenbox* | Saing<br>: Monete<br>$\frac{1}{4}$ in the<br>$\ddot{\cdot}$ | Seat RIA          |          |
|                          | THEORETIC CONTRACTOR OF THE                                                                                            |                                                             |                   |          |
|                          |                                                                                                    |                                                             |                   |          |
|                          |                                                                                                    |                                                             |                   |          |
|                          |                                                                                                    |                                                             |                   |          |
|                          |                                                                                                    |                                                             |                   |          |
|                          | 61. applying 1 coat of denemper and Indicoat of white                                                                  |                                                             |                   |          |
|                          | mit in forr                                                                                                    | Hays:                                                       |                   |          |
|                          | 62. finan of PNC fascing                                                                                               | 2 days                                                      |                   |          |
|                          | 63 final politime of floors                                                                                            | 1 days                                                      |                   |          |
|                          | 64 fining of fiting final cost painting. deteroper and<br>this value of form                                           | 3 days                                                      |                   |          |
|                          | 45. dealers of air                                                                                                    | 1 days                                                      |                   |          |
|                          | 11. basement films                                                                                                    | 3 days                                                      |                   |          |
|                          | 67. harmest said films and center concerts 1.2.10                                                                      | 1 days                                                      |                   |          |
|                          | 61. frag of decised dops and boost on val-                                                                             | 1 day                                                       |                   |          |
|                          | 19. frag of door shares pixee in groad floor.                                                                          | 24m                                                         |                   |          |
|                          | 76, one cost of paint on doce shatter                                                                                  | 1 day                                                       |                   |          |
|                          | 71 detted time                                                                                                    | $?$ days                                                    |                   |          |
|                          | 72 cener contensus: fromg                                                                                              | 1 day                                                       |                   |          |
|                          | 73. ceramic tiles flooting                                                                                             | 1 dat                                                       |                   |          |
|                          | 74 categorization                                                                                                    | 34m                                                         |                   |          |
|                          | 73. In and Julient of floor polish in Juli floor                                                                       | 1 km                                                        |                   |          |
|                          | 76. 1st coat of datemper and 2nd coat of white wash                                                                    | <b>Hans</b>                                                 |                   |          |
|                          | 77, paspe val contractor.                                                                                              | 3 days                                                      |                   |          |
|                          | If special shippers                                                                                                    | 5 days                                                      |                   |          |
|                          | 78 floor of alarman vaders, namely prec-<br>detting VS and suitary lines, drainage marketing                           | 44m                                                         |                   |          |
|                          | II: slatkantwice                                                                                                    | j árm                                                       |                   |          |
|                          |                                                                                                    |                                                             |                   |          |
|                          |                                                                                                    |                                                             |                   |          |
|                          |                                                                                                    |                                                             |                   |          |
| <b>Europe must stan.</b> |                                                                                                    |                                                             | <b>KAZIMBALLS</b> |          |
|                          |                                                                                                    |                                                             |                   |          |
|                          |                                                                                                    |                                                             |                   | 独视       |

**Fig. 6 Scheduling (contd.)** 

## *SSRG International Journal of Civil Engineering- (ICRTCETM-2017) - Special Issue – April 2017*

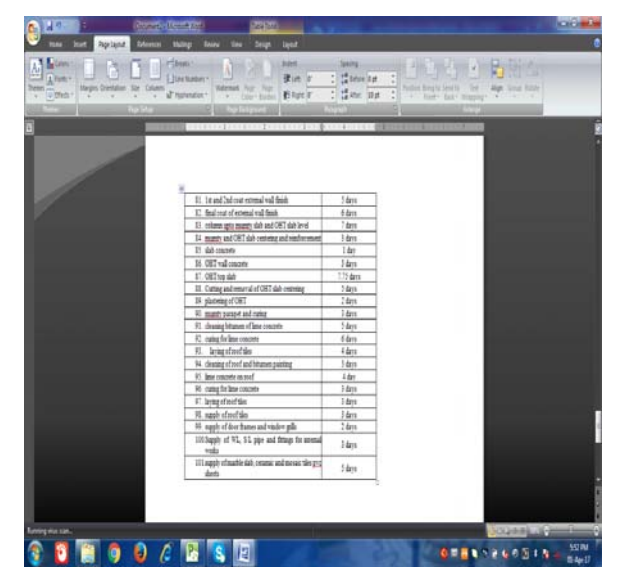

**Fig.7 Scheduling (contd.)** 

## VII. MICROSOFTT PROJECT SCHEDULING

In our project, we tracked the schedule which caused the delays in the construction at the site due to the unexpected holidays and other problems. The Gantt chart shows the scheduling for critical (red bars) and non critical activity (blue bars).

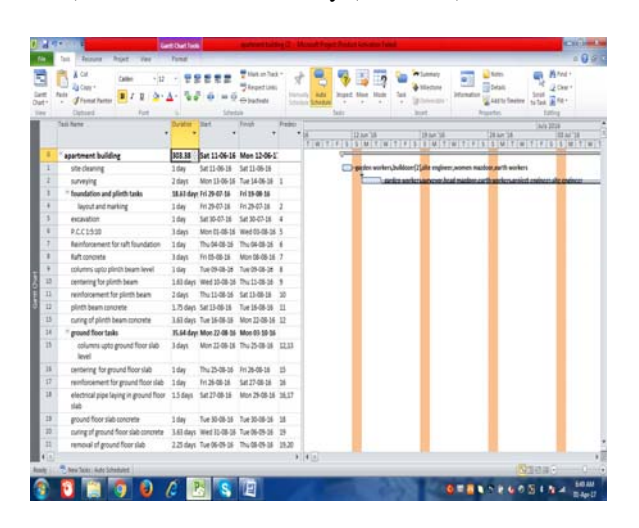

**Fig.8 MSP Scheduling (at initial stage)** 

| Sansat<br><b>biat</b> | <b>Road</b><br>Culture Units Behaven<br>Manufan Falds<br><b>Projects</b><br><b>Roads</b> | Origins<br>Change<br><b>Brief</b><br><b>Kizting Take</b> | ы<br>Sei<br><b>Slow</b><br>Bayeley + Roject<br><b>Silverball</b> | <b>Estus Date</b><br><b>Boso</b><br>listér<br><b>Brained</b><br>twi | π<br>Smith | <b>Beauty</b> | <b>Bakon</b> | 警<br>Vitad, Reports Company Spelling<br><b>Projects</b> | 岁<br><b>Bushed</b> |  |  |             |
|-----------------------|------------------------------------------------------------------------------------------|----------------------------------------------------------|------------------------------------------------------------------|---------------------------------------------------------------------|------------|---------------|--------------|---------------------------------------------------------|--------------------|--|--|-------------|
|                       | <b>Said Ranke</b>                                                                        | Durahier                                                 | <b>Tart</b>                                                      | <b>Paid</b>                                                         | Padacess   |               |              | A-pot 2018                                              |                    |  |  | <b>ILkg</b> |
|                       | apartment building                                                                       | 308.38 days                                              | Sat 11-06-16 Mon 12-06-1                                         |                                                                     |            |               |              |                                                         |                    |  |  |             |
|                       | site cleaning                                                                            | 1 day                                                    | SALTE-DAILY SALTE-DAILY                                          |                                                                     |            |               |              |                                                         |                    |  |  |             |
|                       | severing                                                                                 | 2 days                                                   | Mon 13-06-36 Tue 14-06-16 1                                      |                                                                     |            |               |              |                                                         |                    |  |  |             |
|                       | <sup>-</sup> foundation and plinth tasks                                                 | 18.61 days                                               | 8426-8516                                                        | 1619-08-26                                                          |            |               |              |                                                         |                    |  |  |             |
|                       | layout and marking                                                                       | $1\,\text{day}$                                          | M242-38                                                          | RE26423 2                                                           |            |               |              |                                                         |                    |  |  |             |
| s                     | excavation                                                                               | 3 day                                                    | Sat 30-07-36 Sat 30-07-36 4                                      |                                                                     |            |               |              |                                                         |                    |  |  |             |
| ı                     | P.C.C.1:5:30                                                                             | 1 days                                                   | Mon 05-06-36 Wed 05-06-16 5                                      |                                                                     |            |               |              |                                                         |                    |  |  |             |
| ŧ                     | <b>Reinforcement</b> for raft foundation                                                 | 1 day                                                    | Thu 54-06-16 Thu 54-08-16 6                                      |                                                                     |            |               |              |                                                         |                    |  |  |             |
| ï                     | Raft concrete                                                                            | 3 days                                                   | At 05-08-36                                                      | Mon-06-06-16 7                                                      |            |               |              |                                                         |                    |  |  |             |
| 1                     | columns upto plinth beam level                                                           | 3.64                                                     | Tue 09-08-16 Tue 09-08-16 1                                      |                                                                     |            |               |              |                                                         |                    |  |  |             |
| ü                     | centering for plinth beam                                                                | 1.63 days                                                | Wed 30-06-35 Thu 11-06-16 %                                      |                                                                     |            |               |              |                                                         |                    |  |  |             |
| n                     | reinforcement for plinth beam.                                                           | 2 days                                                   | The 13-08-16 Sat 13-08-16 10                                     |                                                                     |            |               |              |                                                         |                    |  |  |             |
| IJ                    | plieth bean concrete                                                                     | $1.75$ days                                              | Sat10-08-16 Tue 16-08-16 11                                      |                                                                     |            |               |              |                                                         |                    |  |  |             |
| 15                    | curing of plinth beam concrete.                                                          | 1.63 days                                                | Tue 16-08-16 Mon 22-08-16 12                                     |                                                                     |            |               |              |                                                         |                    |  |  |             |
| 14                    | ground floor tasks                                                                       | <b>M&amp;Anys</b>                                        | Mon 23-06-16 Sat 05-10-16                                        |                                                                     |            |               |              |                                                         |                    |  |  |             |
| $15 -$                | columns upto ground floor slab<br>level                                                  | 3 days                                                   | Mon 22-06-36 Thu 25-06-36 12:13                                  |                                                                     |            |               |              |                                                         |                    |  |  |             |
| 16                    | centering for ground floor slab                                                          | 1 day                                                    | The 25-26-16 Fri 26-88-16 15                                     |                                                                     |            |               |              |                                                         |                    |  |  |             |
| u                     | reinforcement for ground floor slab 1 day                                                |                                                          | R1264626 S#274626 16                                             |                                                                     |            |               |              |                                                         |                    |  |  |             |
| 18                    | electrical pipe laying in ground floor 1.5 days<br>idah                                  |                                                          | S#27-08-36 Mon 26-08-36 16:17                                    |                                                                     |            |               |              |                                                         |                    |  |  |             |
| $\overline{18}$       | ground floor slab concrete                                                               | 1 <sub>dir</sub>                                         | Tue 30-08-35 Tue 30-08-35 18                                     |                                                                     |            |               |              |                                                         |                    |  |  |             |
| 35                    | suring of ground floor slab concrete                                                     | 1.63 days                                                | Wed 11-06-15 Tue 06-09-16 19                                     |                                                                     |            |               |              |                                                         |                    |  |  |             |
| 11                    | removal of ground floor slab                                                             | $225$ days                                               | Tue 06-09-16 Thu 08-09-16 19.20                                  |                                                                     |            |               |              |                                                         |                    |  |  |             |
| 41x                   |                                                                                          |                                                          |                                                                  |                                                                     |            | 1.14          | $\Box$       |                                                         |                    |  |  |             |

**Fig.9 MSP Scheduling (critical path)** 

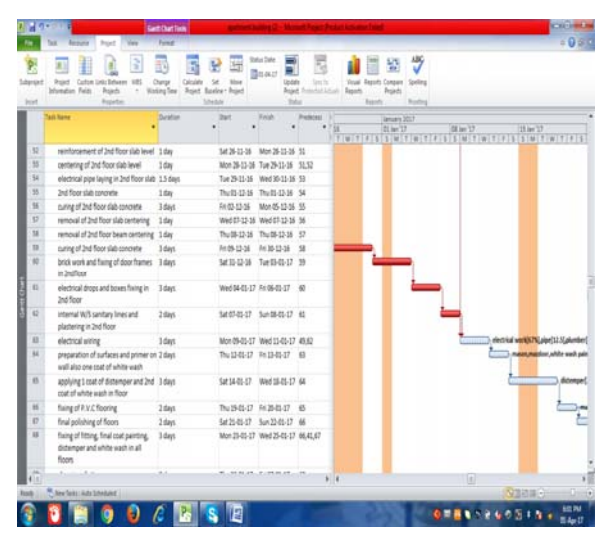

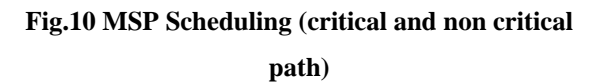

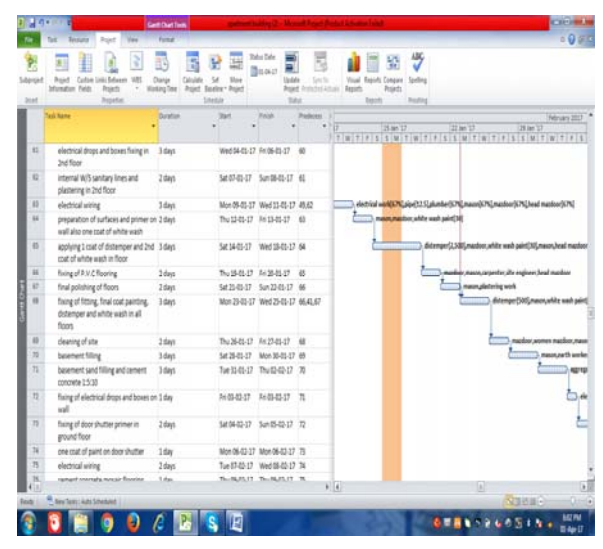

**Fig.11 MSP Scheduling (non critical path)** 

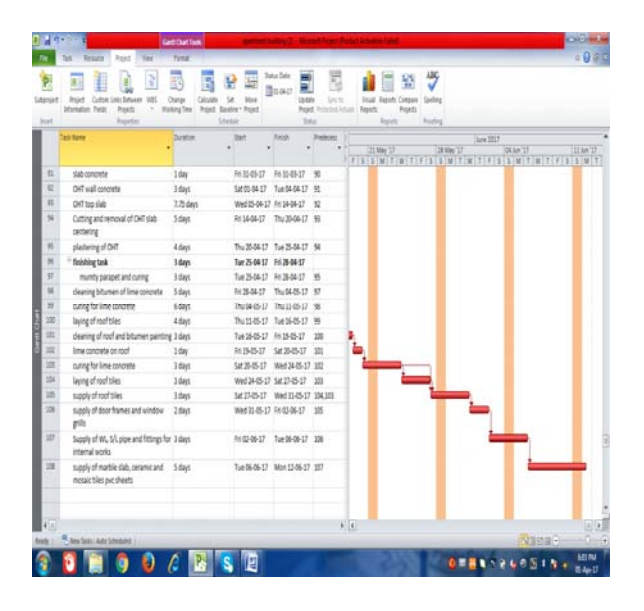

**Fig.12 MSP Scheduling ( at final stage)** 

#### VIII CONCLUTION

BASED ON BOTH THE METHODS (MANUAL AND MS PROJECT) OF SCEDULING, THE FOLLOWING CONCLUSIONS ARE ARRIVED.

This manual scheduling consists of time of the activity and the name of the activity to be performed. Activity represents its schedule of work. The start of the manual scheduling marks the commencement of the activity and the end of the completion. The manual scheduling shows that the project would be completed within 309 days. The

# *References*

- [1]. K.K. Chirkara "Construction Project Management - Planning, Scheduling and Controlling" Tata McGraw-Hill Publishing
- [2]. Dr. B.C. Punmia and K.K. Khandelwal "Project Planning and control with PERT and CPM"
- [3]. B.N. Dutta "Estimating and Costing in Civil engineering" UBS Publishers & Distributors Ltd
- [4]. Sambasivan. M & Soon. Y (2013), "Causes and effects of delays in Malaysian construction industry" Journal of Project Management, 25 (5). ISSN 0263-7863; ESSN: 1873-4634, Vol.6, Issue 3, (Part-2), pp.517-526.

time of the activity includes the weekly leave i.e. Sunday. Other unexpected leaves are not included in the manual scheduling. Here the scheduling is done by considering the unexpected holidays and the duration have been lowered by providing overtime and the project have been completed within the expected duration i.e. 303 days with some extra resources. The project is completed with both critical and non critical paths. The tracking of the project is done from 11.06.2016 to 30.03.2017. The remaining portion of the overheat tank are to be complete and these can also be tracked in this project. On this comparison between the manual and software methods of scheduling, it is concluded that "Computer Aided Scheduling" is most efficient and time saving one and also makes the project, cost effective with Proper Planning.

## *Acknowledgment*

We sincerely thank **Dr.K.SUBARAMANIAN M.E.,Ph.D,** principal, for providing us the facilities that we need for the successful completion of our project.

 We highly thank **Dr.M.SHAHUL HAMEED M.E., Ph.D., M.B.A., Ph.D**., Dean (Research)and Head of the Department of civil engineering for his guidance , encouragement and constant support.

 We wish to thank our guide Mr. **S. ASHOK MANIKANDAN M.E** for abiding interest in fastening the steady progress of our project.

- [5]. Subramani. T et al., (2014) "Causes of Cost Overruns in Construction", IOSR Journal of Engineering (IOSRJEN), ISSN (e): 2250- 3021, ISSN (p): 2278-8719 Vol. 04, Issue 06, (Part-2),pp 01-07.
- Company Tala McGraw-Thir Tubrishing [6]. Indhu. B & Ajai. P (2014) "Study of Delay Company Management in a Construction Project - A Case Study" International Journal of Emerging Technology and Advanced Engineering (ISSN 2250-2459), ISO 9001:2008 Certified Journal, Vol.4, Issue 5, (Part-2), pp.45-65.
	- [7]. Gulghane. A. A & Prof Khandve. P. V (2015) "Management for Construction Materials and Control of Construction Waste in Construction Industry: A Review" Vol. 5, Issue 4, (Part -1), pp.59-64.
	- [8]. Gulghane. A. A & Prof Khandve. P. V (2015) "Management for Construction Materials and Control of Construction Waste

in Construction Industry: A Review" Vol. 5, Issue 4, (Part -1), pp.59-64.

- [9]. Ron Winter et al., (2015) "MS PROJECT for construction schedulers analyzing project management research" Vol.4, Issue 5, (Part-3) pp.435–446.
- [10]. Wale. P. M et al, (2015) "Planning and scheduling of a building using Microsoft Project" IOSR Journal of Mechanical and Civil Engineering (IOSR-JMCE) e-ISSN: 2278-1684, p-ISSN: 2320-334X, Vol.12, Issue 3, (Part-1), pp.57-63.
- [11]. Shujaa Safdar Gardezia. S et al., (2014) "Time Extension Factors in Construction Industry of Pakistan" Journal of Procedia Engineering 77 Vol. 3, Issue 5, (Part -1), pp 196 – 204.
- [12]. Sandip Pawar1 et al., (2012) "Time and Cost Planning in Construction Project" International Journal of Science and Research (IJSR) ISSN (Online): 2319-7064 International Journal of Science and Research (IJSR) ISSN (Online): 2319-7064, Vol.6, Issue 3, (Part-3), pp.56-78.